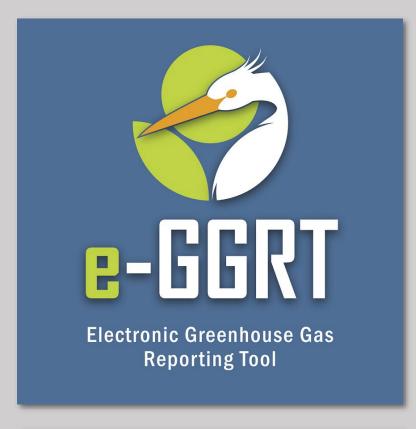

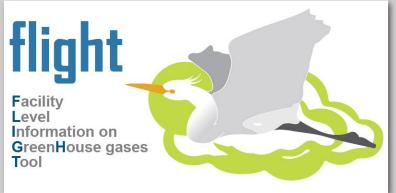

# U.S. EPA Greenhouse Gas Reporting Program 2022 Data Release

U.S. Environmental Protection Agency Greenhouse Gas Reporting Program

Webinar
October 18, 2023
1:00pm EST

#### **Three Audio Options:**

- (1) Listen on Computer
- (2) Use the WebEx "call-me" feature
- (3) Dial 1-415-655-0002

Event number: 2432 193 9521

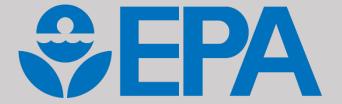

#### Webinar Panels

#### We will use two panels

- Participants, and Question & Answer (Q&A)
- Use the arrow to expand or collapse the panels

#### **Adding Panels**

- If some panels don't appear, select the desired panels in the lower right
- Select More Options (...) for additional panels

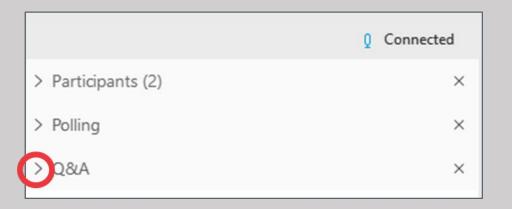

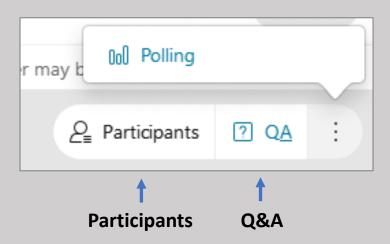

# Q&A

- Participants are muted
- Questions will be moderated at the end
- To ask a question:
  - 1. Select "All Panelists" from the drop-down menu
  - 2. Enter your question in the Q&A box
  - 3. Hit "Send"
- EPA will post webinar materials to the web in the coming weeks:
   www.epa.gov/ghgreporting

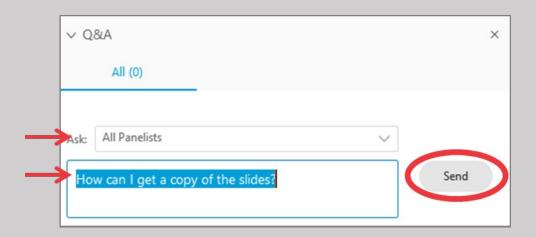

# Outline

- Options for viewing GreenHouse Gas Reporting Program (GHGRP) data
- Note on state-level data aggregation for some sectors
- Note on GHGRP Scope
- Facility Level Information on GreenHouse gases Tool (FLIGHT) overview and demo
- GHGRP data highlights and resources
  - Data sets
  - Sector profiles
- EPA Envirofacts
  - Greenhouse gas (GHG) search
  - GHG customized search (new customized query builder)
    - Downloadable files (too big for Envirofacts search)
- Interactive State/Tribal Fact Sheet
- Demographic Data features
- Help Resources

#### **EPA's GHGRP Data Highlights**

**Best for: Data at a glance** 

#### **FLIGHT**

**Best for: Exploring data** 

#### **EPA's Envirofacts**

Best for: Querying and downloading data

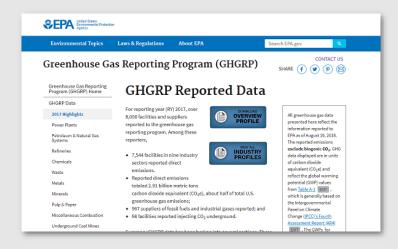

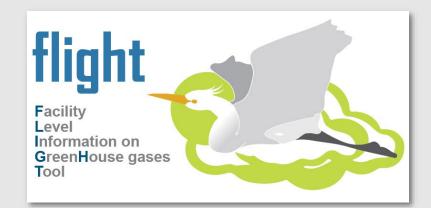

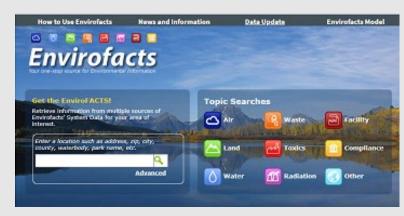

#### **Data Highlights Link:**

www.epa.gov/ghgreporting/ghgrp-reported-data

#### **FLIGHT Link:**

https://ghgdata.epa.gov/ghgp/main.do

#### **Envirofacts GHG Link:**

www3.epa.gov/enviro/facts/ghg/search.html

#### **FIND and USE GHGRP DATA**

**Best for: Finding Our Data** 

# Find GHGRP data products using the options below. Alternatively, use the left menu to browse webpages on various topics. I want to view: 2021 national data summaries (most recent reporting year) Sector summaries State and tribal summaries Data downloads View all GHGRP data products

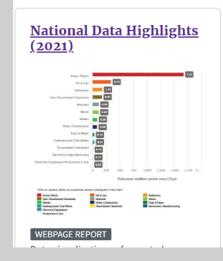

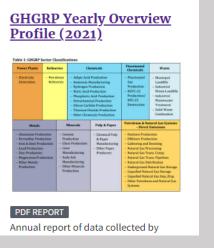

#### Find and Use Data Link:

www.epa.gov/ghgreporting/find-and-use-ghgrp-data

# Scope of Published GHGRP Data

• https://www.wri.org/initiatives/greenhouse-gas-protocol

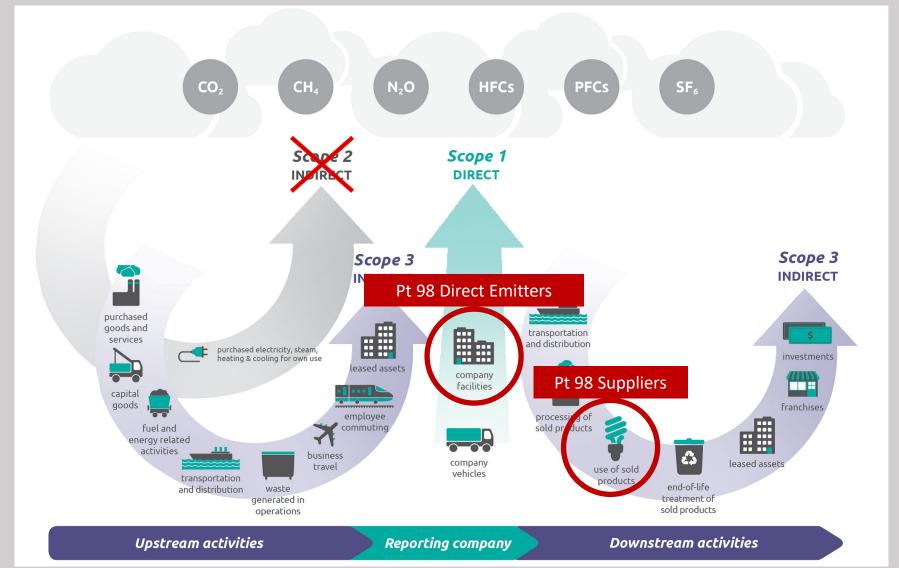

# Scope of GHGRP in data products

FLIGHT https://ghgdata.epa.gov/ghgp/main.do

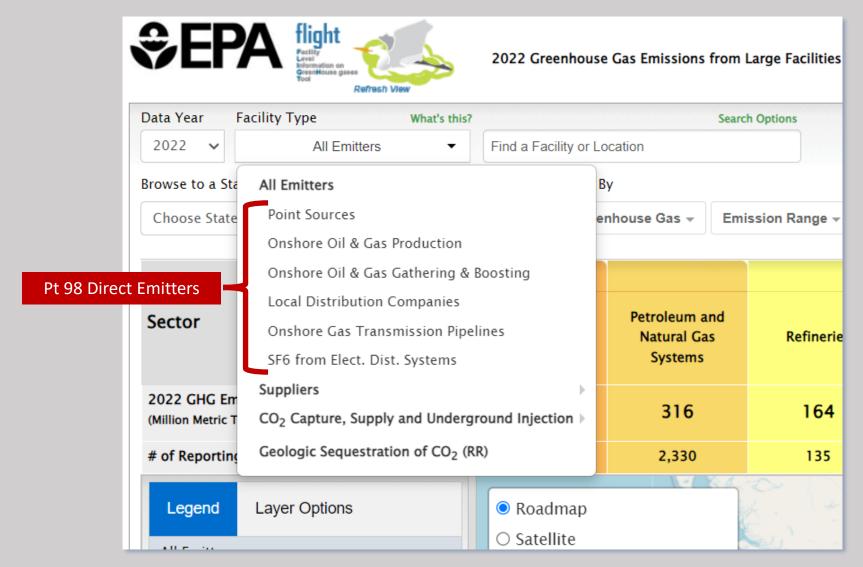

# Scope of GHGRP in data products

• Data Summary Download https://www.epa.gov/ghgreporting/data-sets

| A B                                                                                                    | e Greenhouse Gas Reporting Program for 2022            | D                   | E           |              | G                                    | Н                       |          | ,              |                    |
|----------------------------------------------------------------------------------------------------|--------------------------------------------------------|---------------------|-------------|--------------|--------------------------------------|-------------------------|----------|----------------|--------------------|
| The second second secon | by facilities as of 8/18/2023                          |                     |             |              |                                      |                         |          |                |                    |
|                                                                                                    | d in units of metric tons of carbon dioxide equivalent | using GWP's from IP | CC's AR4 (s | see FAOs tab | o)                                   |                         |          |                |                    |
| acility Id FRS Id                                                                                                    | Facility Name                                          | City                | State       | Zip Code     |                                      | County                  | Latitude | Longitude      | Primary<br>NAICS ( |
| 1002685 110071162081                                                                                                    | AC 857 A                                               | Offshore            | TX          | 00000        |                                      |                         | 26.30    | -94.90         | 211120             |
| 1004377 110043803578                                                                                                    | 121 REGIONAL DISPOSAL FACILITY                         | MELISSA             | TX          | 75454        | 3820 SAM RAYBURN HIGHWAY             | COLLIN COUNTY           | 33.30    | -96.54         | 562212             |
| 1010040 110071159872                                                                                                    | 15-18565/15-18662                                      | Hazard              | KY          | 40701        | 1021 Tori Drive                      | PERRY COUNTY            | 37.27    | -83.24         | ,                  |
| 1000112 110071159492                                                                                                    | 23rd and 3rd                                           | BROOKLYN            | NY          | 11232        | 730 3rd Avenue                       | Kings                   | 40.66    | -74.00         | 221112             |
| 1003742 110038508335                                                                                                    | 31st Street Landfill                                   | WESTCHESTER         | IL          | 60154        | 11700 W 31ST ST                      | COOK COUNTY             | 41.83    | -87.92         | 562212             |
| 1003188 110000599273                                                                                                    | 3M BROWNWOOD                                           | BROWNWOOD           | TX          | 76801        | 4501 HIGHWAY 377 SOUTH               | BROWN COUNTY            | 31.67    | -99.00         | 326113             |
| 1005043 110071160392                                                                                                    | 3M CO                                                  | MAPLEWOOD           | MN          | 55144        |                                      | RAMSEY COUNTY           | 44.95    | -93.00         | 541715             |
| 1003739 110000589159                                                                                                    | 3M CO - GUIN                                           | GUIN                | AL          | 35563        | 6675 US HIGHWAY 43                   | MARION COUNTY           | 33.97    | -87.90         | 326113             |
| 1007698 110000421776                                                                                                    | 3M CO - WAUSAU DOWNTOWN                                | WAUSAU              | WI          | 54401        | 144 ROSECRANS ST                     | MARATHON COU            | 44.95    | -89.64         | 212313             |
| 1004206 110000367567                                                                                                    | 3M COMPANY                                             | DECATUR             | AL          | 35609        | 1400 STATE DOCKS RD.                 | MORGAN COUNT            | 34.64    | -87.03         | 325211             |
| 1006665 110013886875                                                                                                    | 3M CORDOVA                                             | CORDOVA             | IL          | 61242        | 22614 ROUTE 84 NORTH                 | ROCK ISLAND COL         | 41.76    | -90.28         | 325998             |
| 1004836 110000423667                                                                                                    | 3M Cottage Grove Center - Site                         | Cottage Grove       | MN          | 55016        | 10746 Innovation Rd                  | WASHINGTON CC           | 44.79    | -92.91         | 325998             |
| 1003408 110071161417                                                                                                    | 3M INDUSTRIAL MINERAL PRODUCTS DIVISION                | LITTLE ROCK         | AR          | 72206        | 3110 WALTERS DRIVE                   | PULASKI COUNTY          | 34.71    | -92.25         | 327999             |
| 1004914 110000425059                                                                                                    | 3M MAGNETIC TAPE MANUFACTURING DIVISION                | HUTCHINSON          | MN          | 55350        | 905-915 ADAMS STREET SOUTHEAST       | MCLEOD COUNTY           | 44.88    | -94.36         | 326199             |
| 1004804 110000443805                                                                                                    | 3M NEVADA PLANT                                        | NEVADA              | МО          | 64772        | 2120 E. AUSTIN                       | VERNON COUNTY           | 37.83    | -94.33         | 326113             |
| 1013282                                                                                                    | 3M Pittsboro                                           | Moneuro             | NC          | 27559        | 4191 Hwy 87 South                    |                         | 35.66    | -79.18         | 327999             |
| 1001106 110040862527                                                                                                    | 48th Street Peaking Station Pt 98 D                    | irect Emitters      |             | 49423        | 491 E 48TH ST                        | Allegan                 | 42.76    | -86.09         | 221112             |
| 1004680 110013945062                                                                                                    | 58TH ST LF (MAIN COUNTY LF)                            | MIAMI               | FL          | 33178        | 8831 NW 58TH ST                      | MIAMI-DADE COL          | 25.83    | -80.35         | 562212             |
| 1000766 110064649901                                                                                                    | 50th Street                                            | NE / YORK           | NV          | 10019        | 850 12TH AVE                         | New York                | 40.77    | -73.99         | 221330             |
| 1000 767 110070834991                                                                                                    | 74th Street                                            | NEW YORK            | NY          | 10021        | 506 E 75TH ST                        | New York                | 40.77    | -73.95         | 221330             |
| Direct Emitters                                                                                                    | Onshore Oil & Gas Prod. Gathering & Boosting           | Transmission        |             | 47620        | rect Emissions SF6 from Elec. Equip. | Suppliers CO2 Injection | 27.01    | ologic Sequest | 224442             |

#### Note on Non-Geolocated Data

- The following direct emitter sources report data that cannot be disaggregated to individual locations or states. Their data uses a corporate or other address that may not match where the emissions come from:
  - Onshore oil and gas production
  - Onshore gathering and boosting
  - Use of electrical equipment
- This Effects
  - State Aggregations in FLIGHT
  - State & Tribal Fact Sheets
  - Demographic Data Highlights

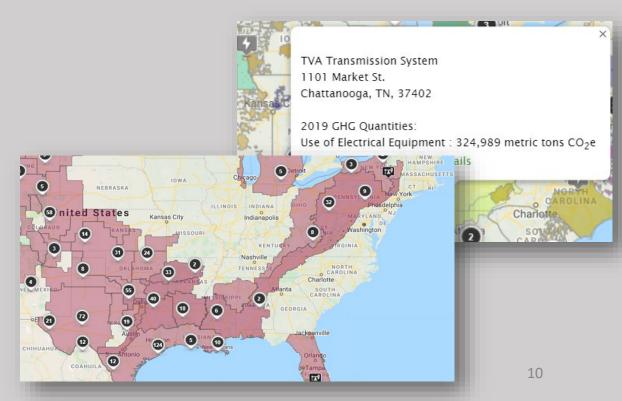

# Live Demonstration of GHGRP Data Tools and Resources

## FLIGHT

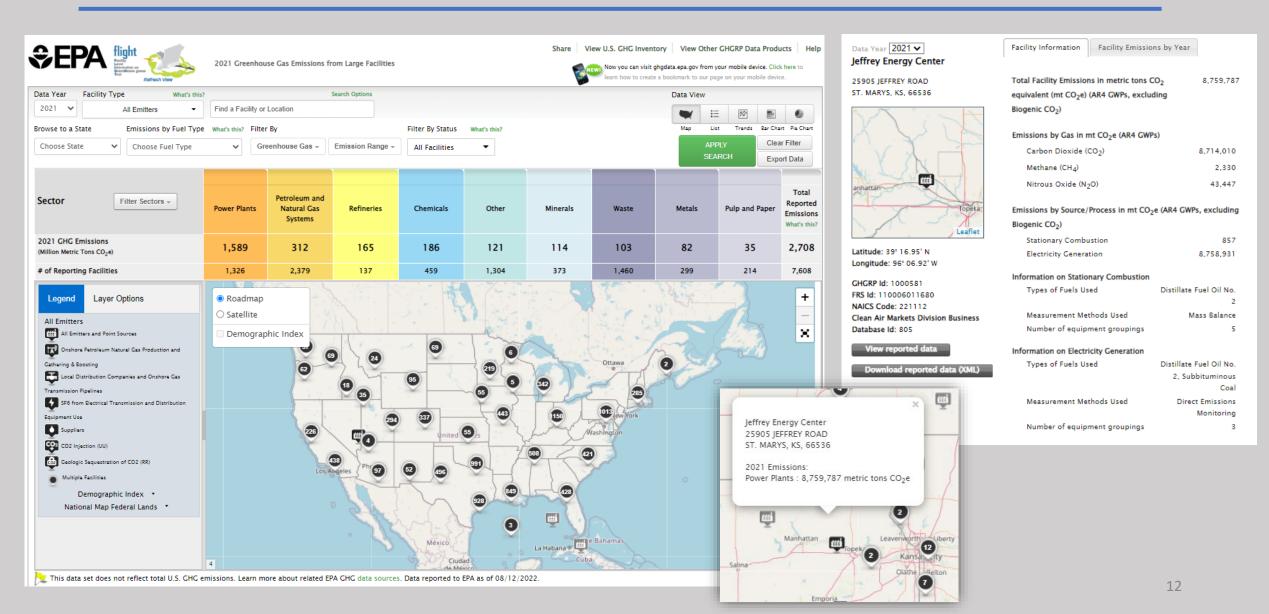

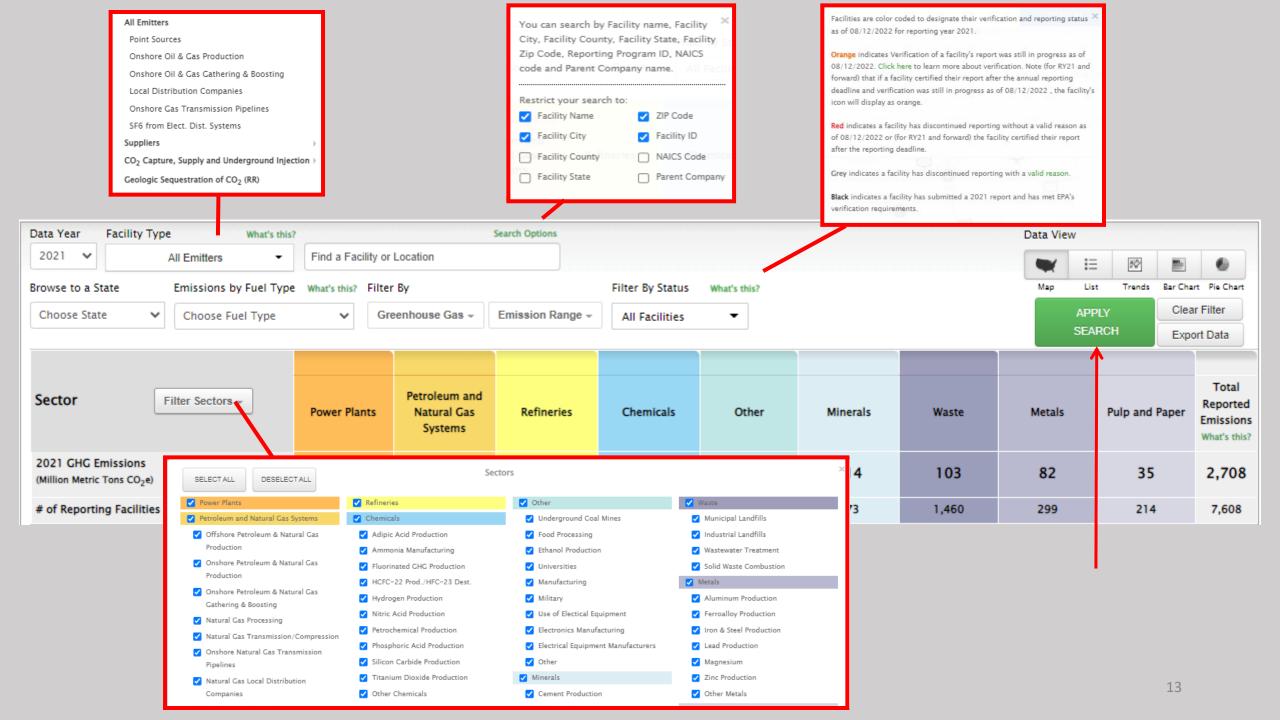

# Data Highlights

# Find GHGRP data products using the options below. Alternatively, use the left menu to browse webpages on various topics. I want to view: 2021 national data summaries (most recent reporting year) Sector summaries State and tribal summaries Data downloads

View all GHGRP data products

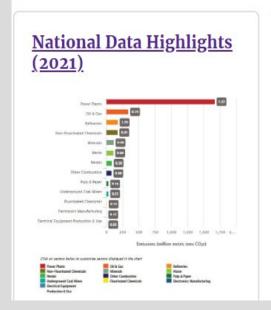

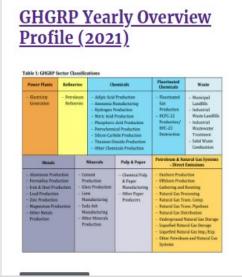

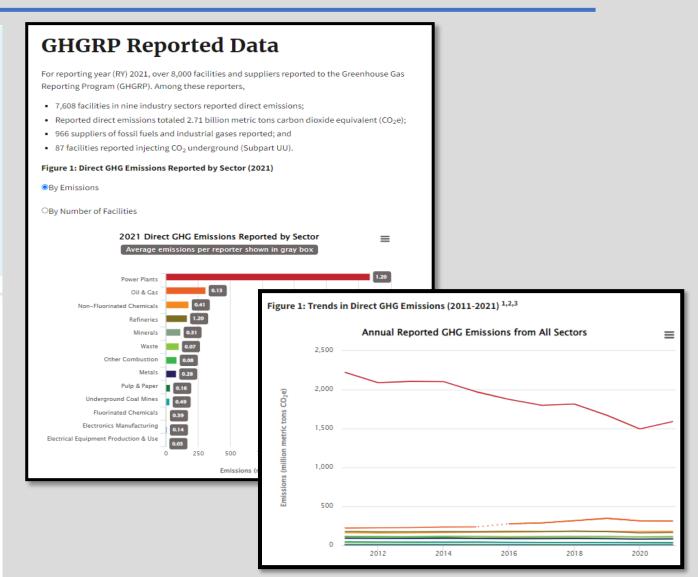

### Envirofacts

#### **GHG Query Builder**

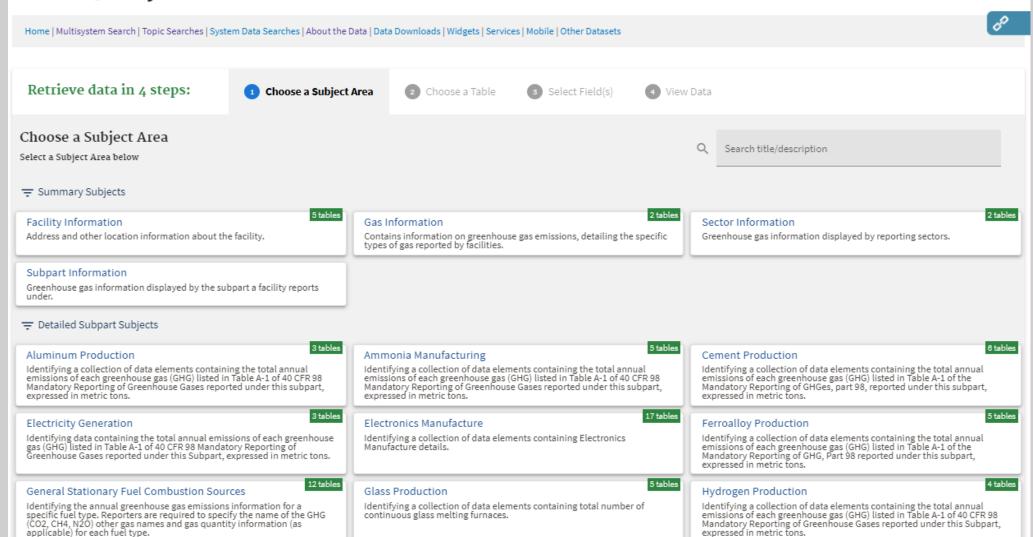

# Envirofacts RESTful Service syntax

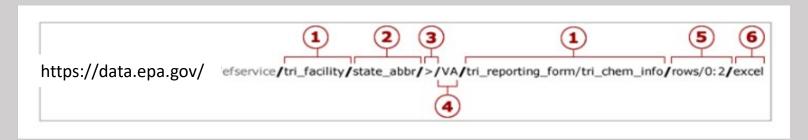

- •(1) Table Name At least one table name is required. Up to three table names can be entered.
- •(2) Column Name This is an optional entry. Enter a column name and value to limit the results.
- •(3) Operator This is an optional entry. This parameter allows users to pass in an operator with the query. Default output is "=" and does not require an operator, but users can enter "<", " >", "!=", "BEGINNING", "CONTAINING", operators as well via the URL. The "BEGINNING" operator will return rows where the start of a column value is equal to the search value. While the "CONTAINING" will return rows where the search value is contained within the column value. Additional details on operators is available in the <a href="EF Data Service API complete documentation">EF Data Service API complete documentation</a>.
- •(4) Column Value This is an optional entry. The column value is queried against the database without modification. Use the program system Model to double check the case for the value.
- •(5) Rows This is an optional entry. Specify the rows to display by entering 'rows/ <first\_row> : <last\_row>' Results numbering starts at 0. So to get the first five hundred rows enter rows/0:499 If "rows" is not specified, the default is the first 10000 rows.
- •(6) Output Format This is an optional entry. The default output is in XML; however, output options of JSON, CSV or Excel can be requested in the URL. The output format is not case sensitive.
- •(7) Count This is an optional entry and not shown in the above URL. Count will show the total number of records that will be returned when using the URL without the count. This is available only with the default XML output.

# Envirofacts RESTful Service Examples

• Retrieve Facility Information of emitters and suppliers to Greenhouse Gas (first 101 records): https://data.epa.gov/efservice/PUB\_DIM\_FACILITY/ROWS/0:100

Here we just retrieve information from the PUB\_DIM\_FACILITY table. This is a summary table containing facility details for both emitters and suppliers.

The results can be returned in four formats: XML (default), **Excel**, **CSV**, or **JSON**. To specify Excel, CSV or JSON, just add "/EXCEL, "/CSV or "/JSON" to the URL.

https://data.epa.gov/efservice/PUB DIM FACILITY/ROWS/0:100/JSON https://data.epa.gov/efservice/PUB DIM FACILITY/ROWS/0:100/EXCEL https://data.epa.gov/efservice/PUB DIM FACILITY/ROWS/0:100/CSV

Retrieve Facility Information and Gas details for direct emitters (first 101 records in XML)
 <a href="https://data.epa.gov/efservice/PUB">https://data.epa.gov/efservice/PUB</a> DIM FACILITY/FACILITY TYPES/Direct%20Emitter/PUB FACTS SUBP GHG EMISSION/PUB DIM GHG/ROW S/0:100

Here we are utilizing three tables: PUB\_DIM\_FACILITY (facility info), PUB\_FACTS\_SUBP\_GHG\_EMISSION (Gas details and amounts), and PUB\_DIM\_GHG (additional Gas details). We also are adding the column "FACILITY\_TYPES" within our URL, so that we only retrieve "Direct Emitter" information.

• If you wanted to get the same information as above for all Colorado facilities, you would add "/STATE/=/CO" to the URL.

https://data.epa.gov/efservice/PUB\_DIM\_FACILITY/STATE/=/CO/PUB\_FACTS\_SUBP\_GHG\_EMISSION/PUB\_DIM\_GHG

### State and Tribal Fact Sheet

#### **GHGRP State and Tribal Fact Sheet** Direct GHG Emissions by Facility and Industry Sector in 2021 Comanche (47 About this tool: Power Plants See more GHGRP data pro Non-Fluorinated · This page provides an interactive fact sheet summarizing GHGRP emissions for the current year. Chemicals · Choose a state, EPA Region, or tribal lands to view maps, charts, and tables summarizing emissions. Refineries Visit GHGRP's website to find and use more GH · Data download options are available at the bottom of the page. wer Plants, Ray D Nixon Minerals 2021 Emissions (Metric Tons Petroleum and 1.157.069 Natural Gas ... **⊕EPA** GHGRP 2021 Summary Fact Sheet - Colorado Metals Ray D Nixo Waste Rocky Mountain Energy Cente Number of Facilities This page provides a summary of GHGRP emissions data reported by facilities in Colorado based on 2021 data (as of 8/7/2021). Front Range Power Plan Sectors: Electrical Equipment, Electronics Manufacturing, Metals, Minerals, Miscellaneous Combustion, Natural Gas & Natural Gas Liquids, Non-Fluorinated Chemicals, Petroleum Products, SUNCOR ENERGY (USA) COMM 123 Natural Gas Systems, Power Plants, Refineries, Underground Coal Mines, Waste 4.000.000 Greenhouse Gases: Carbon Dioxide, HFCs, HFEs, Methane, Nitrogen Triflouride, Nitrous Oxide, Other Fully Fluorinated GHGs, PFCs, Sulfur Hexafluoride 2021 Emissions (Metric Tons CO2e) 2021 Emissions (metric tons CO<sub>2</sub>e) Note: State emissions totals do not include emissions from the Petroleum and Natural Gas Systems Onshore Production and Gathering and Boosting segments, as these emissions are repu basin level, which may cross state boundaries. State emission totals also do not include emissions from electric distribution systems, which are reported at the corporate level, and cannot be 41.899.750 individual states Trends in Emissions Trends in Number of Facilities by Sector Summary of Emissions in 2021 ✓ Line Graph Bar Graph Y Select Fi 100 Electronics Manufact... Map of GHGRP Facilities Reporting Emissions in 2021 Direct GHG Emissions Reported by Sector in 2021 Metals Minerals Green River Power Plants Miscellaneous Combustion Evanston Miscellaneous Combu... North Platte Petroleum and Natura... Waste Non-Fluorinated Che... Lexington Kearney Minerals Petroleum and Natura... · Power Plants Miscellaneous Combu. MONTROSE COUNTY LANDFILL Petroleum and Natu.. · Refineries UNITED STATES T Underground Coal Mi... Sector: Underground Coal Mi.. Electronics Manufact.. Waste 2021 Emissions: Non-Fluorinated Che.. Metals 75.5% Dodge City Data as of 8/12/2022

# Demographic Data Highlights

**Select a Sector** 

**Indicator definitions** 

**FAQs** 

This graph displays the number of facilities located in or near communities which meet or exceed the 80th percentile nationally for each key demographic indicator. You can explore the distribution of all facilities for a particular demographic indicator by selecting the label or bar for the indicator.

Select a sector

Refineries

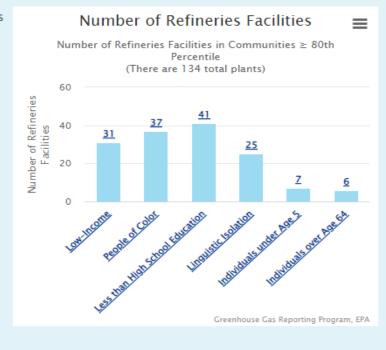

This graph compares the key demographics of communities near facilities in your selected sector to the national average. The national average for each demographic based on all Census block groups is shown in parentheses.

Compare by:

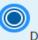

Demographic Indicator

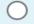

) Sector

Select a sector

Refineries

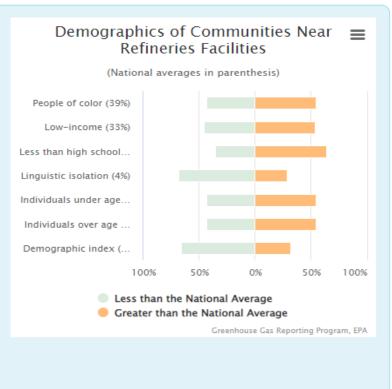

# Demographic Data Highlights

Refineries in 2021 by Demographic Index The map below The following map Percentage of Refineries Facilities in displays the shows the Communities with Demographic Index locations of 134 facilities percentage of Indicator ≥ 80th Percentile facilities in the facilities in the By State selected sector selected sector, Facilities in 2021 Point layer within each state with the color that are in gradient indicating Demographic Index... communities the percentile 100 which are at or value for each exceed the 80<sup>th</sup> facility for the percentile selected nationally for the demographic selected indicator. demopgrahic @ OpenStreetMap contributors indicator. Click on Select a sector 20%-30% a state to explore Note: there are 137 facilities in total, but 3 do not have location and/or Refineries 30%-40% > 40% demographic data available. state-level data. Greenhouse Gas Reporting Program, EPA Select an Select a sector indicator Refineries 🗘 Demographi 🗘 Select an Show Tribal indicator Lands Demographi 🗘

# For Help

#### GHGRP Help

https://ccdsupport.com/confluence/

https://ccdsupport.com/confluence/display/ghgp/Home

#### Contact us:

Email to <a href="mailto:ghgreporting@epa.gov">ghgreporting@epa.gov</a> or use web-form:

https://ccdsupport.com/confluence/display/ghgp/Contact+Us

### Links

Find and Use GHGRP Data:

www.epa.gov/ghgreporting/find-and-use-ghgrp-data

FLIGHT

https://ghgdata.epa.gov/ghgp/main.do

GHGRP Data Highlights
 <u>www.epa.gov/ghgreporting/ghgrp-reported-data</u>

GHGRP Data Sets

www.epa.gov/ghgreporting/ghg-reportingprogram-data-sets

Envirofacts (EF) Database
 https://enviro.epa.gov/envirofacts/ghg/search
 h

 EF Greenhouse Gas Customized Search https://enviro.epa.gov/query-builder/ghg  EF Greenhouse Gas Model <u>www.epa.gov/enviro/greenhouse-gas-model</u>

 EF Greenhouse Gas RESTful Data Service <u>https://www.epa.gov/enviro/greenhouse-gas-restful-data-service</u>

GHGRP Help
 https://ccdsupport.com/confluence/

GHGRP State Fact Sheet
 <u>www.epa.gov/ghgreporting/ghgrp-state-fact-sheet</u>

Demographic Data Highlights:

https://edap.epa.gov/public/extensions/GHG RP-Demographic-Data-Highlights/GHGRP-Demographic-Data-Highlights.html